**http://www-adele.imag.fr/users/Didier.Donsez/cours**

#### **Les SGBDs Décisionnels**

#### Didier DONSEZ

 Université Joseph Fourier - Grenoble 1PolyTech'Grenoble LIG/ADELE

**Didier.Donsez@imag.fr, Didier.Donsez@ieee.fr**

#### Thierry CRUANES

Oracle Corp., US**thierry.cruanes@oracle.com**

#### Plan

- o, Limites du SQL en décisionnel
- o, Nouvelles fonctions et types de données
- o, Aspect Systèmes
	- $\blacksquare$  Index Bitmap
	- RAID
- o, ■ Benchmarks

03/01/2008

# Limites du SQLet des SGBDs « Transactionnels »

orienté vers le OLTP

- **Interface** 
	- o, Manque d 'expressivité des requêtes SQL pour l'OLAP
- T. ■ Système
	- o, **Burataires et Algorithmes inadaptées** à la charge de travail de l 'OLAP

# Winter 2003 VLDB Survey

#### Largest Database Size, Decision Support

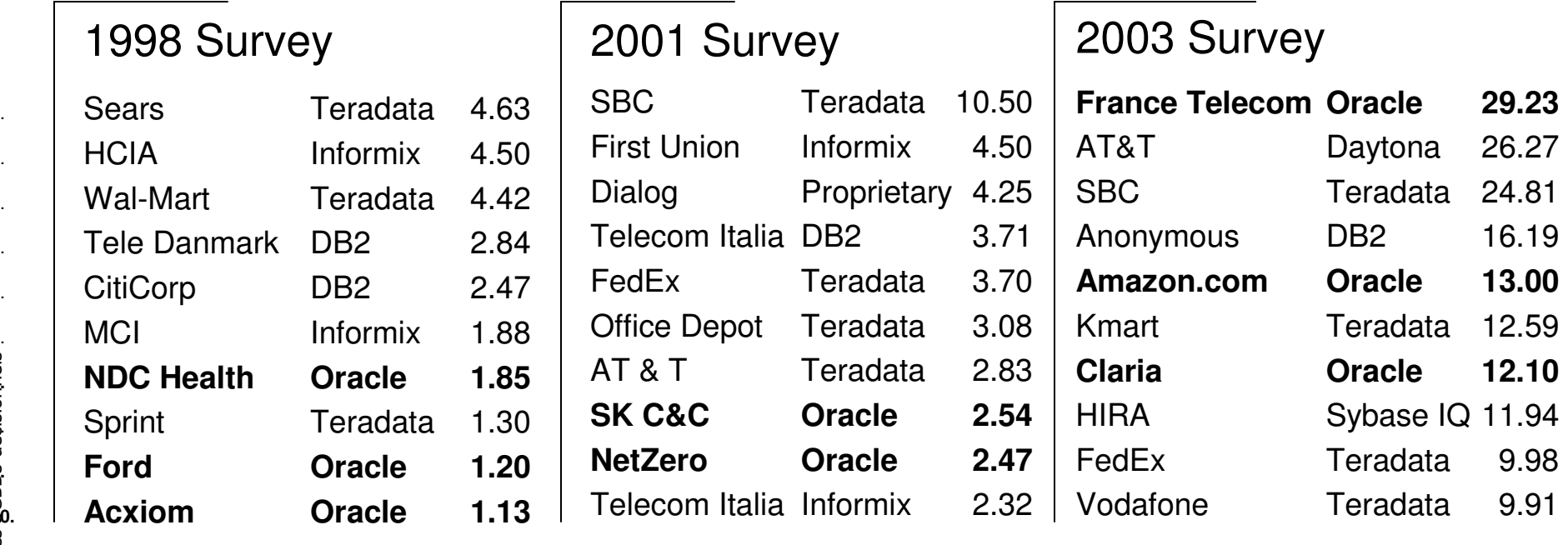

#### **Exemple**

- T. ■ France Telecom
	- $\blacksquare$  aloute 1 to de ajoute 1To de données brutes par mois
	- m. ■ DW de 65 To actuellement.
- ■ Comment
	- o, ■ Gérer ce volume
	- o, Maintenir les index, les partitions, les vues materialisées, les stats (plusieurs jours de calculs fromscratch)

 $\overline{\mathcal{L}^{\mathcal{A}}_{\mathcal{A}}}$ TODO

#### **Systèmes**

- T. MOLAP (obsolète)
	- o, SGBD Spécialisé
- ■ ROLAP (inefficace)
	- o, ■ SGBD Relationnel
- T. ■ H-OLAP (*H comme Hybrid*) (l'actualité)
	- o, ■ SGBD Relationnel avec des extensions OLAP
		- Nouveaux opérateurs
			- $\mathbf{r}$ GROUP BY CUBE, …
		- Algorithmes adéquats
			- m. StarJoin, Index Bitmap, ...

#### Nouvelles Fonctions pour SQL

- M. BREAK BY (SAS)
- M. RANK
	- Rang d'une ligne par rapport à un agrégat
- M. TOP / BOTTOM
	- **Requête de type « Top Ten »** 
		- Les 10 meilleurs / Les 10 moins bons
- F. Echantillonnage (Informix Online XPS)
	- Requête effectuée sur un échantillon de données tiré aléatoirement (preview)
		- Limite de temps de calcul pour une approximation du résultat
- Extension du Group By (SQL99)
	- Grouping Sets, Rollup, Cube
	- Fenêtre mouvante pour les agrégat : Windows
		- Exemple : moyenne et déviance sur le jour courant et les 3 jours précédents
- F. SQL:2003 OLAP

F.

#### **Ranking**

T. ■ select rank('01-Jan-1990','12-Dec-1989') within group (order by #client, #produit) montant from Ventes;

#### 03/01/2008

## GROUP BY GROUPING SETS

- T. **Partitionnement selon plusieurs dimensions**
- ■ Exemple

 SELECT #Client, #Produit, SUM(Montant) FROM VentesGROUP BY GROUPING SETS ((#Client), (#Produit))

o, est équivalent à

(SELECT #Client, NULL, SUM(Montant) FROM Ventes GROUP BY #Client) UNION

(SELECT NULL, #Produit, SUM(Montant) FROM Ventes GROUP BY #Produit)

## GROUP BY ROLLUP

■ Réduire progressivement

#### **Service Service** ■ Exemple

 SELECT #Client, #Produit, SUM(Montant) FROM VentesGROUP BY ROLLUP (#Client, #Produit)

- $\blacksquare$ est équivalent à
- (SELECT #Client, #Produit , SUM(Montant) FROM Ventes GROUP BY #Client, #Produit)

UNION

 (SELECT #Client, NULL, SUM(Montant) FROM Ventes GROUP BY #Client)UNION

(SELECT NULL, NULL, SUM(Montant) FROM Ventes)

#### GROUP BY ROLLUP

 SELECT MONTH(SALES\_DATE), REGION, SALES\_MGR, SUM(SALES)FROM SALES WHERE YEAR(SALES\_DATE) = 1996GROUP BY ROLLUP (MONTH(SALES\_DATE), REGION, SALES\_MGR)

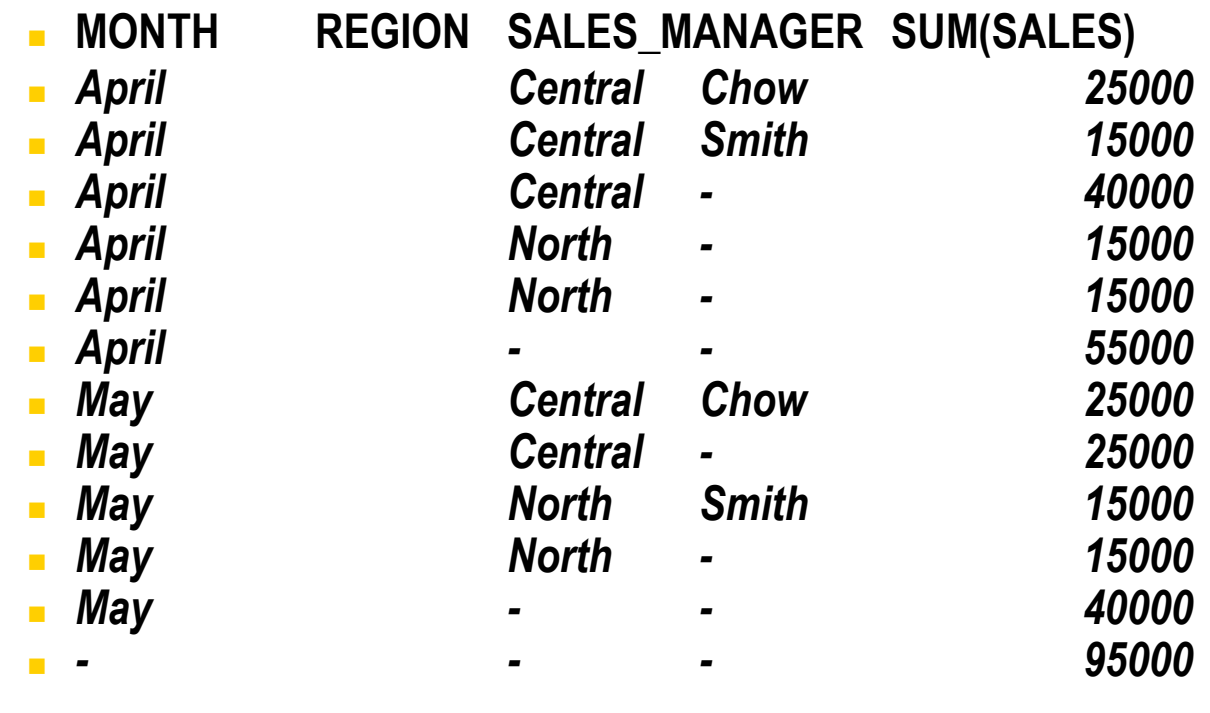

## GROUP BY CUBE

- T. ■ Partitionnement selon tous les sous-ensembles possibles de Grouping Sets SELECT #Client, #Produit, #Fournisseur, SUM(Montant) FROM VentesGROUP BY CUBE (#Client, #Produit, #Fournisseur)
- × est équivalent à
	- SELECT #Client, #Produit, SUM(Montant) FROM Ventes
	- GROUP BY GROUPING SETS (
	- (), total des ventes
	- (#Client), The Contract of the set of the total designer of the Client
	- (#Fournisseur), The Coventing of the settle of the corresponding to the corresponding to the corresponding to the corresponding to the corresponding to the corresponding to the corresponding to the corresponding to the cor
	- (#Produit), The Contract of the Left of the total designer par Produit
	- (#Client, #Fournisseur) -- total des ventes par Client et par Fournisseur
	- (#Client, #Produit), The South of the set of all designers par Client et par Produit

(#Produit, #Fournisseur), -- total des ventes par Produit et par Fournisseur(#Client, #Produit, #Fournisseur) -- total des ventes par Client, ¨Produit et Fournisseur

)

#### Fenêtre glissante

T. ■ But: cumul, moyenne, dérivation sur une fenêtre glissante du temps

SELECT Sf.Region, Sf.Month, Sf.Sales, AVG (Sf.Sales) OVER (

PARTITION BY Sf.Region ORDER BY Sf.Month ASC ROWS 1 PRECEDING

) AS Moving\_avg FROM SalesFact AS Sf ORDER BY Sf.Month ASC;

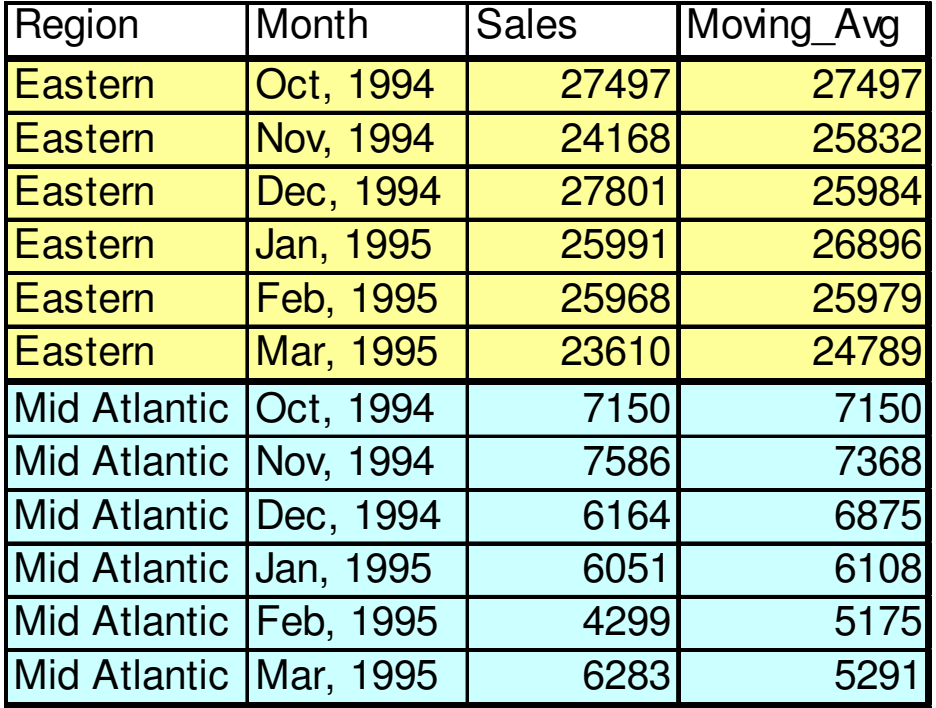

#### Exercice : Best-profit QueryD'après *Alberto Lerner and Dennis Shasha*

Find the best profit one could make by buying a stockand selling it later in the same day

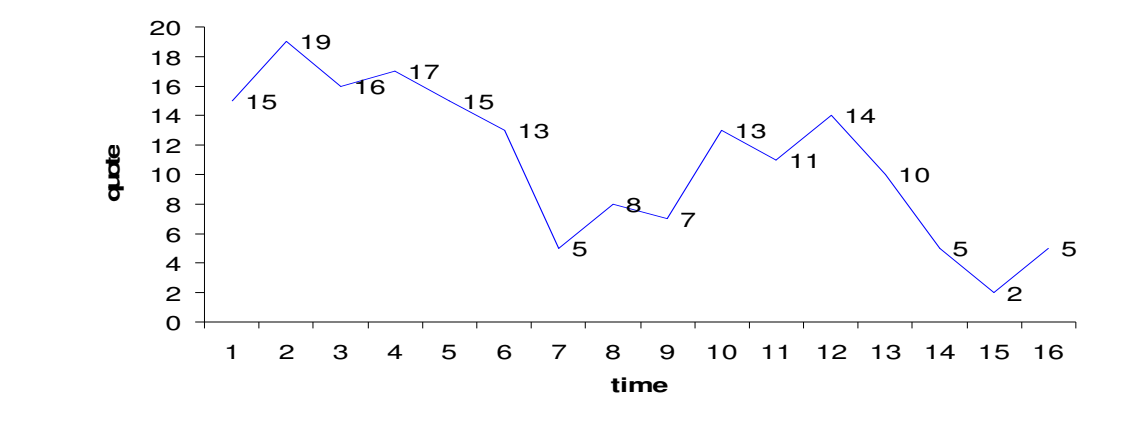

price 15 19 16 17 15 13 5 8 7 13 11 14 10 5 2 5

#### Exercice : Best-profit QueryD'après *Alberto Lerner and Dennis Shasha*

Find the best profit one could make by buying a stockand selling it later in the same day

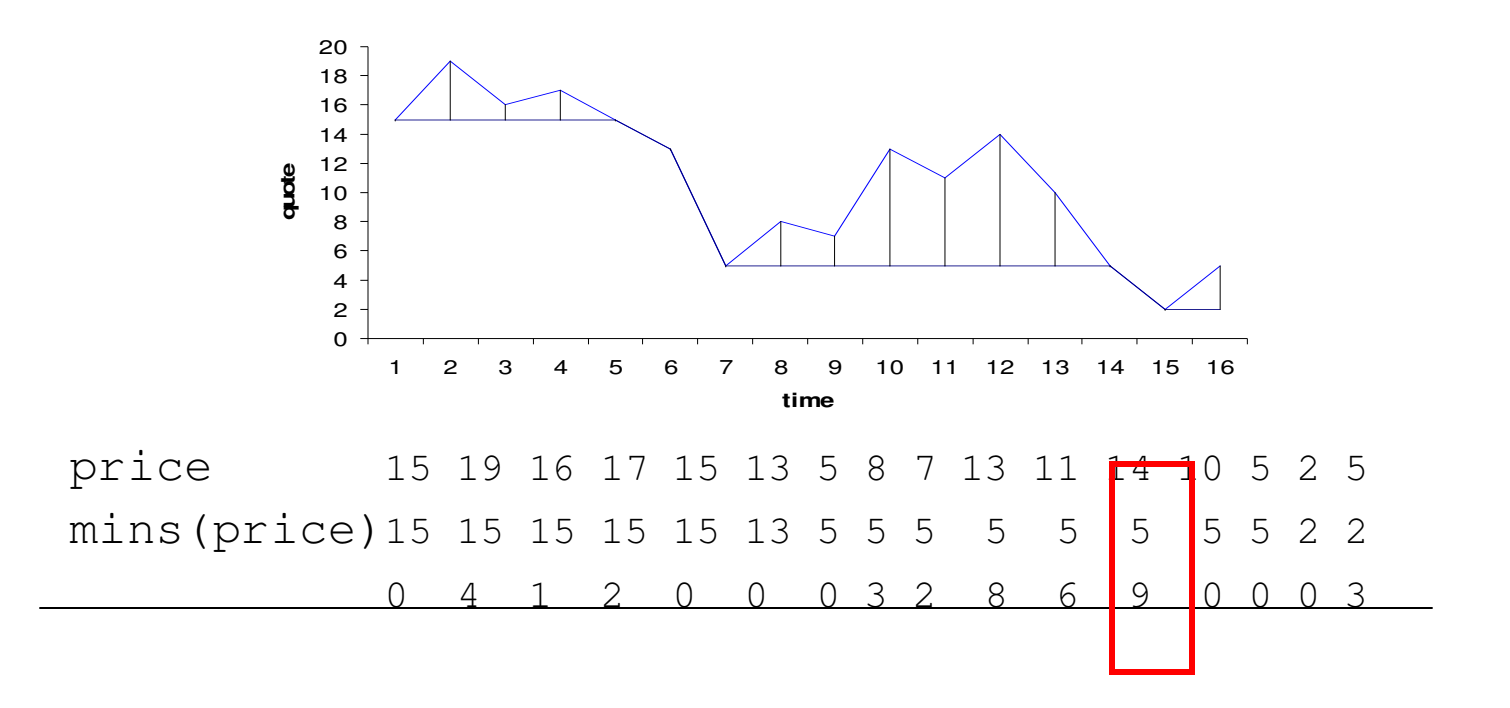

03/01/2008

#### Solution : Best-profit QueryD'après *Alberto Lerner and Dennis Shasha*

```
[SQL:1999]SELECT max(rdif) FROM (SELECT ID, tradeDate,
      price - min(price)
        OVER (PARTITION BY ID, tradeDate
         ORDER BY timestampROWS UNBOUNDED PRECEDING) AS rdifFROM Ticks ) AS t1WHERE ID="S"
AND tradeDate='1/10/03'
```
03/01/2008MS MDX (MultidimensionalExpression)

- T. **Langage d'expression OLAP pour MS SQL Server**
- T. ■ Exemples
	- o, **SELECT**

 NON EMPTY {[Time].[1997], [Time].[1998]} ON COLUMNS,[Promotion Media].[Media Type].Members ON ROWSFROM Sales

o, **SELECT** 

 {[Measures].[Unit Sales]} ON COLUMNS,ORDER( EXCEPT( [Promotion Media].[Media Type].members, {[Promotion Media].[Media Type].[No Media]}),[Measures].[Unit Sales], DESC) ON ROWSFROM Sales

#### 03/01/2008ADT Séries Temporelles (Time Series)

- Définition
	- Suite de couple (Valeur, estampille de temps)
- **Applications** 
	- Finance (stock value), Santé (épidémiologie), ...
- T.  $\blacksquare$  Type
	- o, calendar, ...
- **• Opérations**

- T. **Index** 
	- par rapport au temps

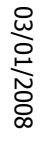

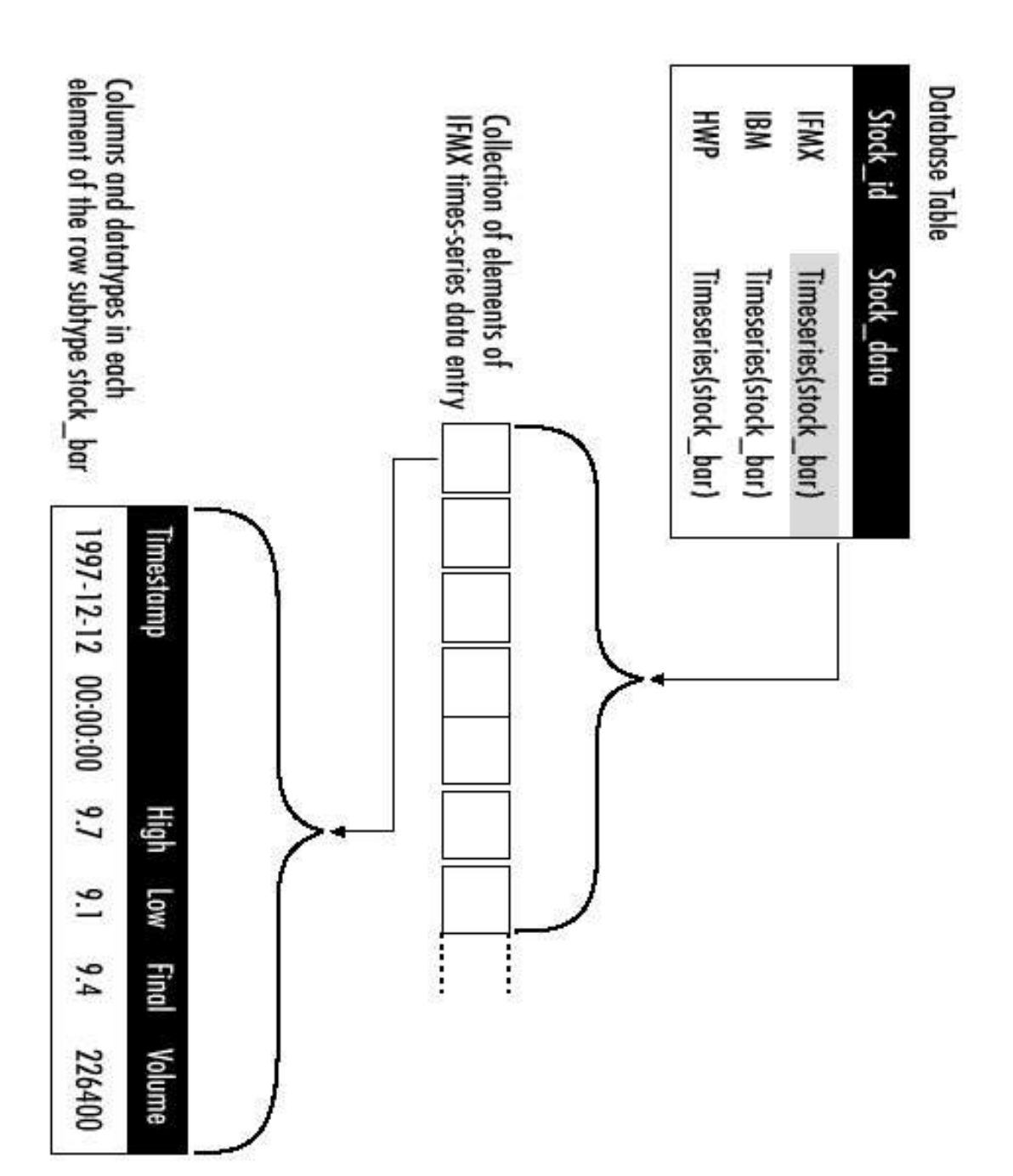

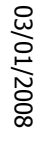

# ADT Séries Temporelles**ADT Séries Temporelles**

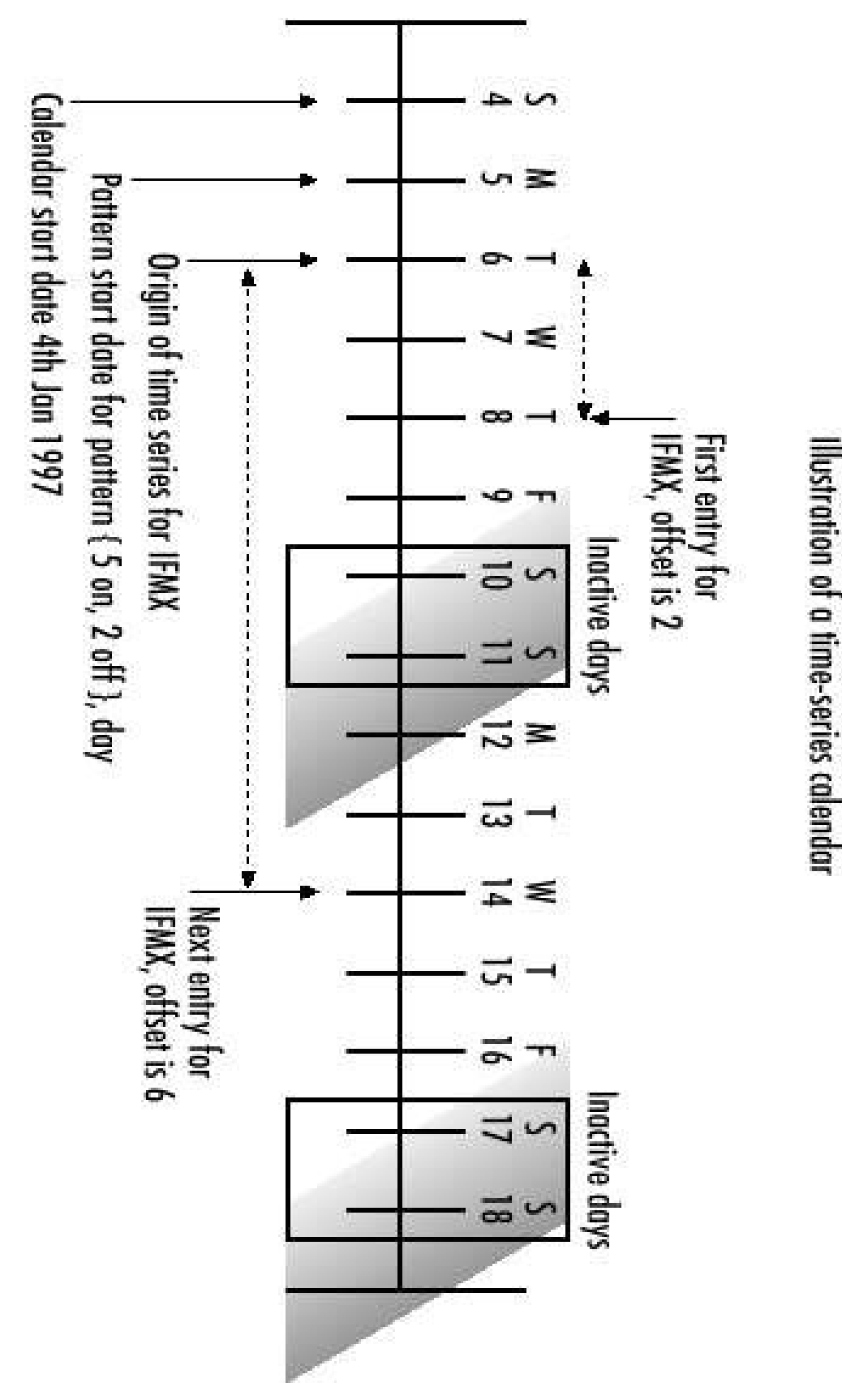

03/01/2008

# Architecture des SGBD décisionnelset des infocentres

- T. **Charge de travail** 
	- o, Requêtes complexes (nombreuses jointures + agrégats)
	- m. ■ Très gros volumes de données
- ■ Réponses
	- o, SGBD Parallèles sur machines parallèles (SMP,Cluster, …)
	- o, RAID et SAN (Storage Area Networks)
	- o,  $\blacksquare$  Index Bitmaps, algorithme
	- o, ■ Placement sur disque (Partitionnement, ...)

## Aspects Systèmes

- T. ■ Stockage
	- o, ■ Tables de fait
		- ▉ Append only (RID ≈≈ Timekey)
		- Ligne de fait
			- clés et mesures de type de taille fixe
			- $\mathcal{L}_{\mathrm{max}}$ enregistrement de taille fixe (accès aléatoire)

#### T. ■ Jointure en Etoiles

- o, ■ Star Query
- $\mathcal{L}_{\mathcal{A}}$ Index Binaire (Bitmap)

## Jointure en Etoile (Star Join)

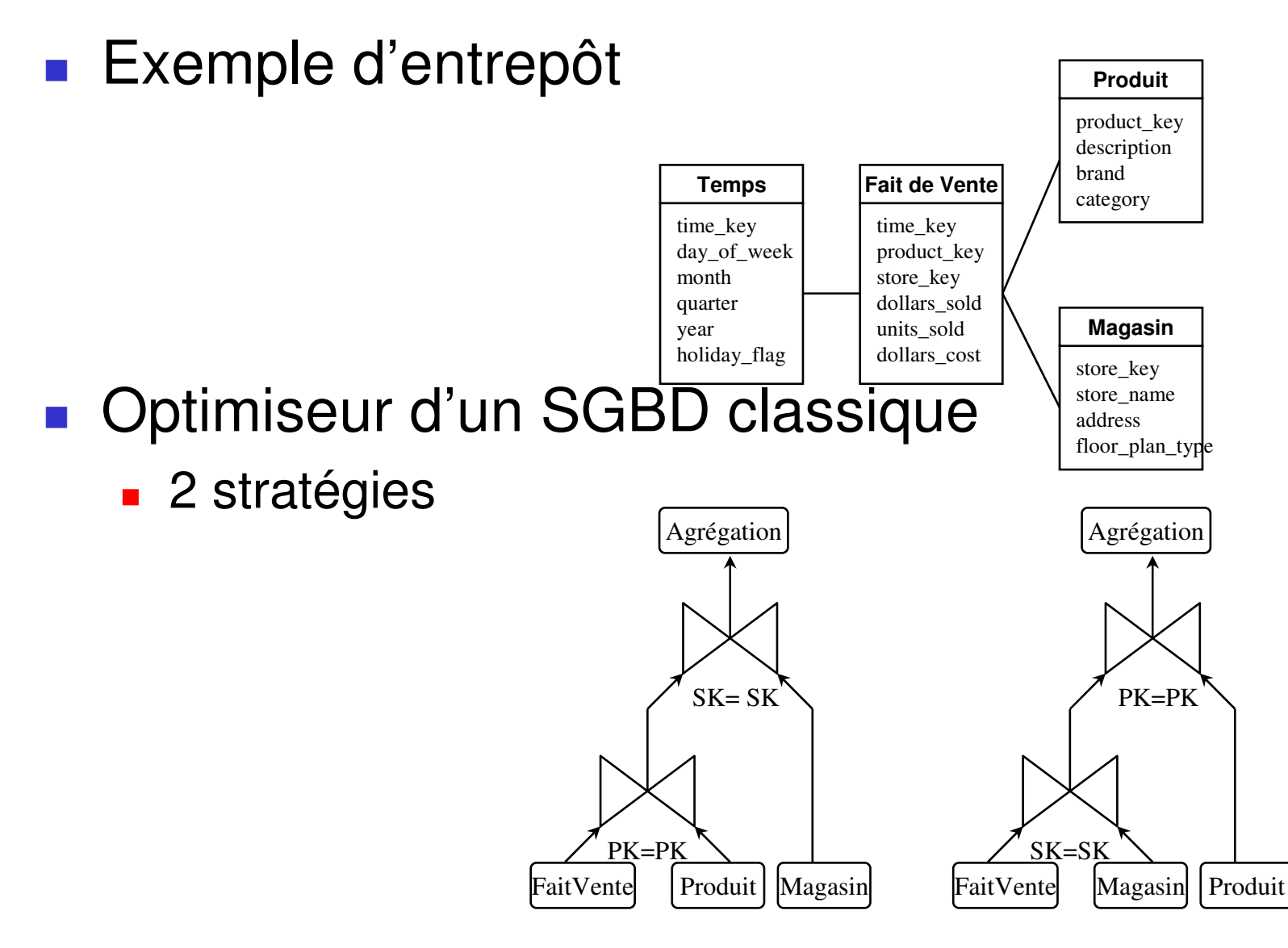

## Jointure en Etoile (Star Join)

- T. **De** Opérateur de jointure n-aire
	- o, ■ Star Join
		- **1** source : la table de fait m.
		- 1 à N sources : les tables de dimension

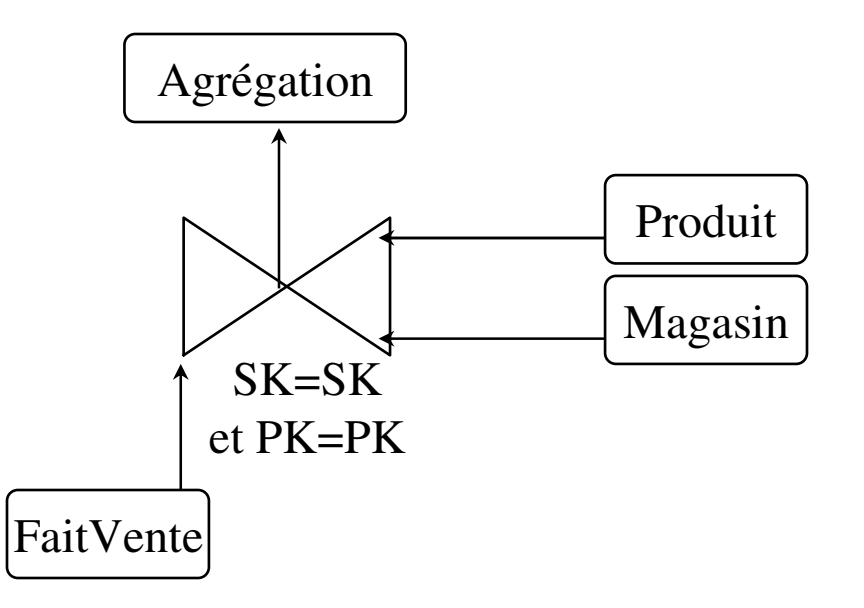

## Index Binaire (Bitmap)

T. ■ Rappel sur les index B-Tree

o, ■ couple <Valeur Attribut, Pointeur d 'enregistrement>

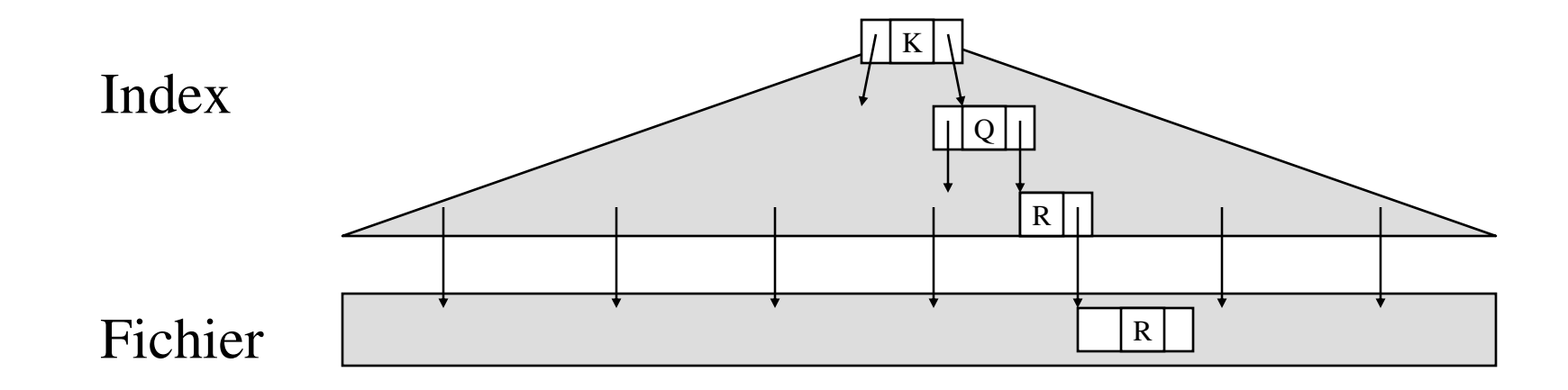

## Index Binaire (Bitmap)

 $\blacksquare$  Une chaîne de bits par valeur ou groupe de Valeur ou sur un prédicat

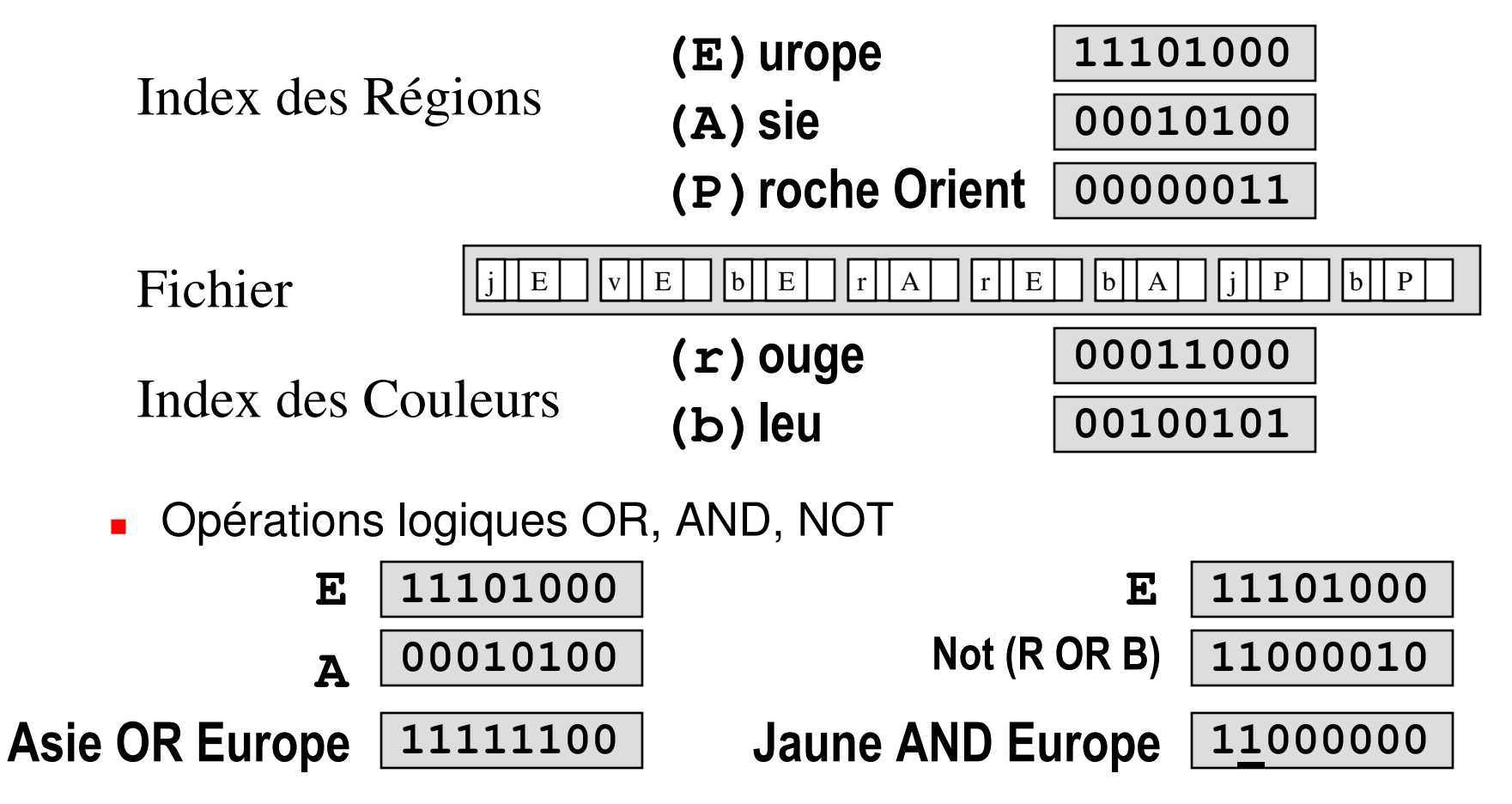

## Optimisation des Index Binaires

- T. **Compression** 
	- o, **doit permettre les comparaisons**
- **• Hiérarchisation multi-niveau** 
	- o,  $\blacksquare$  ratio entre niveaux (ex 1:32)

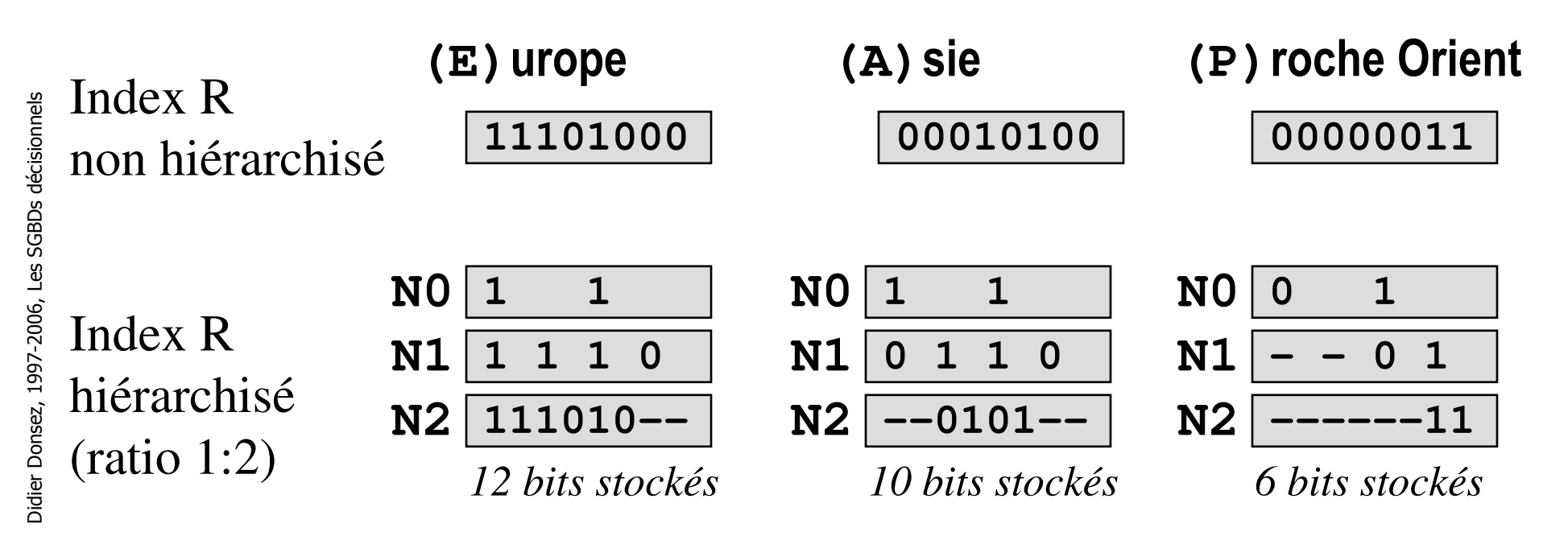

#### Index Bitmap

- Indexation de la table de fait
	- sur les valeurs des tables de dimension associées
	- L. Cardinalité faible des attributs de la dimension
	- П Tables de dimension à faible évolution
	- Exemple
		- CREATE BITMAP INDEX sales\_region\_ix ON sales(region);
- $\mathcal{L}_{\mathcal{A}}$  Jointure en étoile (Star query)
	- 2 étapes :
	- П Sélection des faits et Sélection des dimensions
		- **I** index bitmap pour les faits
	- L. Jointure en étoile
- **B** Parallélisation
	- **balayages // dans les étapes 1 et 2** П

×

#### Index Bitmap

- Compression du bitmap
	- × ■ Informix Online XPS, Oracle 8, ...
- **Service Service Indexation bitmap partielle** 
	- × ■ Informix Online XPS
- **Indexation bitmap de colonnes virtuelles** 
	- × Colonne calculée
		- Vente.Profit = Vent Vente.Profit = Vente.Prix\_Vente - Produit.Prix\_Conseillé

#### **Bibliographie**

- "Star Query Processing in the Oracle7 Server," Oracle White Paper, March 1996.
- $\blacksquare$  O'Neil, P. E., Graefe, G., "Multiple-table joins through bitmappedjoin indexes," SIGMOD Record, Vol. 24, No. 3, September 1995.

#### Performance des Index BitMap

- T. **Pour les tables Append Only** 
	- o, Éviter l'OLTP (modification des attributs)
- **Domaine de cardinalité faible** 
	- o, faible nombre de valeurs différentes

03/01/2008

#### **Occupation des Index BitMap**

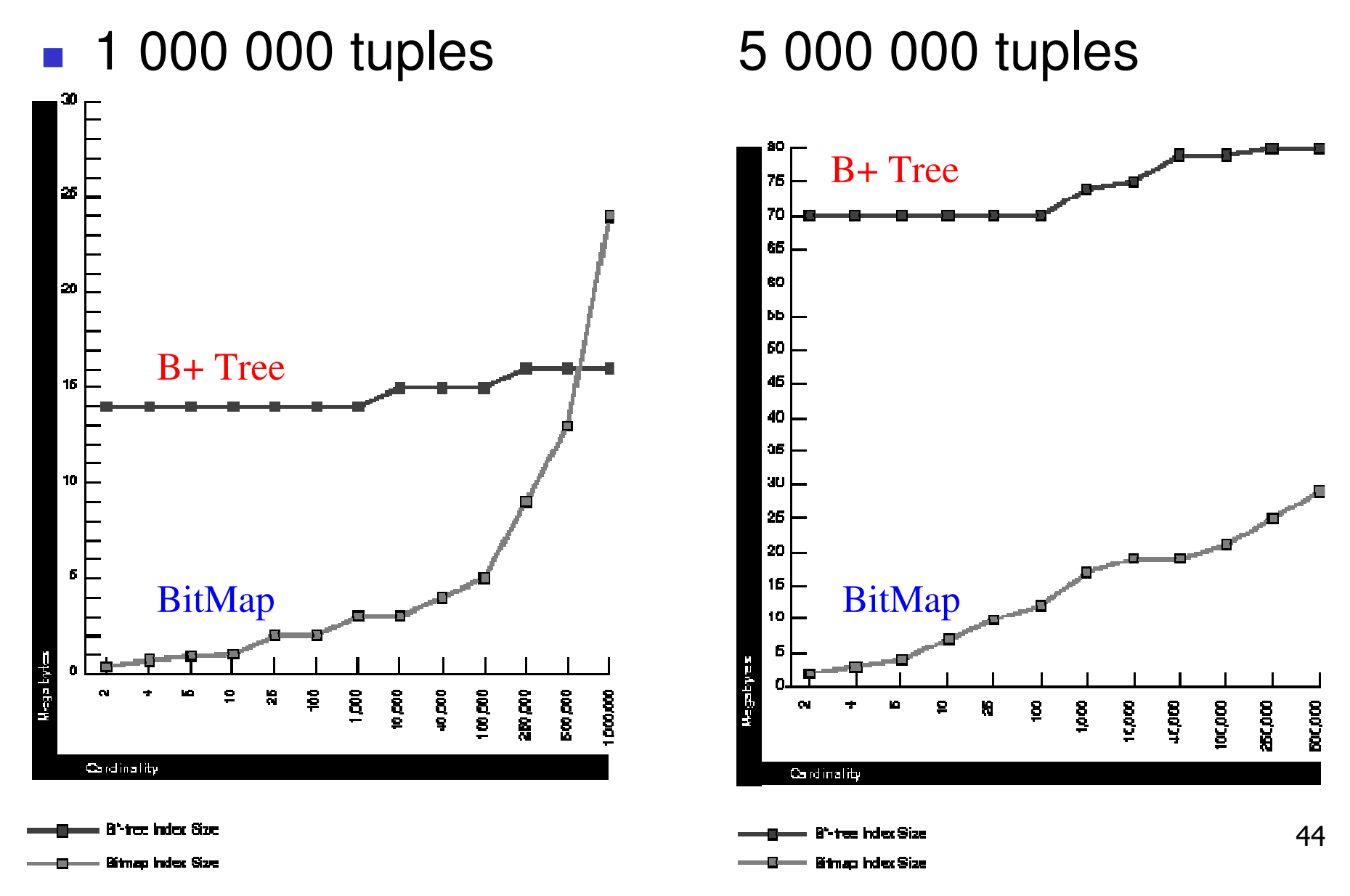

#### 03/01/2008Partionnement (Partitioning) de la base

- «Pas de DW sans partitionnement. »
- ■ Partionnement
	- o, Placement de tables multi disques / multi contrôleurs(RAID ou non)
- T. ■ Partitionement composite
	- o, Couplé avec d'autres chemins d'accès
	- m. Exemple de partitionement composite classique
		- **Range sur le temps et Hash sur une autre dimension**
		- Remarque : Permet d'obsoleter les vieilles donnees (les partitions de plus d'1 an) et de beneficier des performances pour les join sur la dimension H

**Si partitionner, comment maintenir les index** 

T.

#### Autres techniques

- T. ■ Cache (de calcul) d'agrégats
	- o, **EXCONSERVE et réutilise les tables temporaires** issues de calculs d'agrégat précédents
- T. Vue matérialisée (SNAPSHOT)
	- o, Recalcul incrémental de la vue
	- m. Pré-calcul d'agrégat

03/01/2008

## Chargement de l'entrepôt (i)Extract Transform Load

- T. ■ Outils ETL (Extract Transform Load)
	- o, Extracteurs <sup>à</sup> partir des bases de productions
	- m. **Transformateur**
	- o, **E** Chargeur
- **Tendance** 
	- o, Au départ, outils vendus par des tiers
	- o, Maintenant, integration au noyau HOLAP

Chargement de l'entrepôt (ii)Extract Transform Load

- Extraction depuis les bases de production
	- loader, external tables
	- L. snapshot log, refresh trigger
	- quelle fréquence d'extraction
- **Transformation des données extraites,** 
	- transformer (table functions)
	- П nettoyer (data cleansing)
	- П valider (calcul de contraintes en parallèle, trigger).
	- Chargement dans l'entrepôt
		- **Nuti table insert** 
			- $\blacksquare$  insert d'un flot de tuple dans plusieurs tables
		- $\blacksquare$ Upsert (Merge Update ou Insert)
		- L. Merge SQL:2003

03/01/2008

#### Merge SQL:2003

MERGE INTO INVENTORY AS INVUSING (SELECT PARTNUM, DESCRIPTION, QUANTITY FROM SHIPMENT) AS SHON (INV.PARTNUM = SH.PARTNUM)WHEN MATCHED THEN UPDATE SET QUANTITY = INV.QUANTITY + SH.QUANTITYWHEN NOT MATCHED THEN INSERT (PARTNUM, DESCRIPTION, QUANTITY)VALUES (SH.PARTNUM,SH.DESCRIPTION,SH.QUANTITY)

#### 03/01/2008RAID Redundant Array of Inexpensive<br>Diaka Disks

- Principe
	- « Disque virtuel » : formé d'un groupe de plusieurs disques
		- Redondance, Performance (débit)
- × **Niveaux de fonctionnement des RAID** 
	- Sans redondance
		- Niveau 0 : Stripping
			- répartition des blocs contigus d'un fichier entre les disques maispas de redondance
	- **Redondance** 
		- Niveau 1 : Disques Miroirs
		- Niveau 5 : Contrôle réparti sur les disques du Groupe
		- Niveau 0/1 ou « <sup>10</sup> » : Stripping sur des disques mirroirs
		- Niveau 0/5 ou « <sup>50</sup> » : Stripping sur des groupes 5
		- Niveau 6 : Contrôle redondant
			- $\mathbf{u}$  . Support plus d'une panne par groupe

## Balayage (scan) parallèle

- M. RAID 0
	- $\blacksquare$  répartit les données sur plusieurs disques pour améliorer les performances.
- F. RAID 1
	- effectue des copies miroirs de disques pour survivre aux pannes.
- M. RAID 5
	- utilise la correction d'erreur et la  $\blacksquare$ répartition des données pour fournir performance et sécuritéde manière économique et efficace.
	- $\blacksquare$  La correction est basée sur la propriété du XOR (⊗) :( X ⊗Y ) ⊗ Y = X

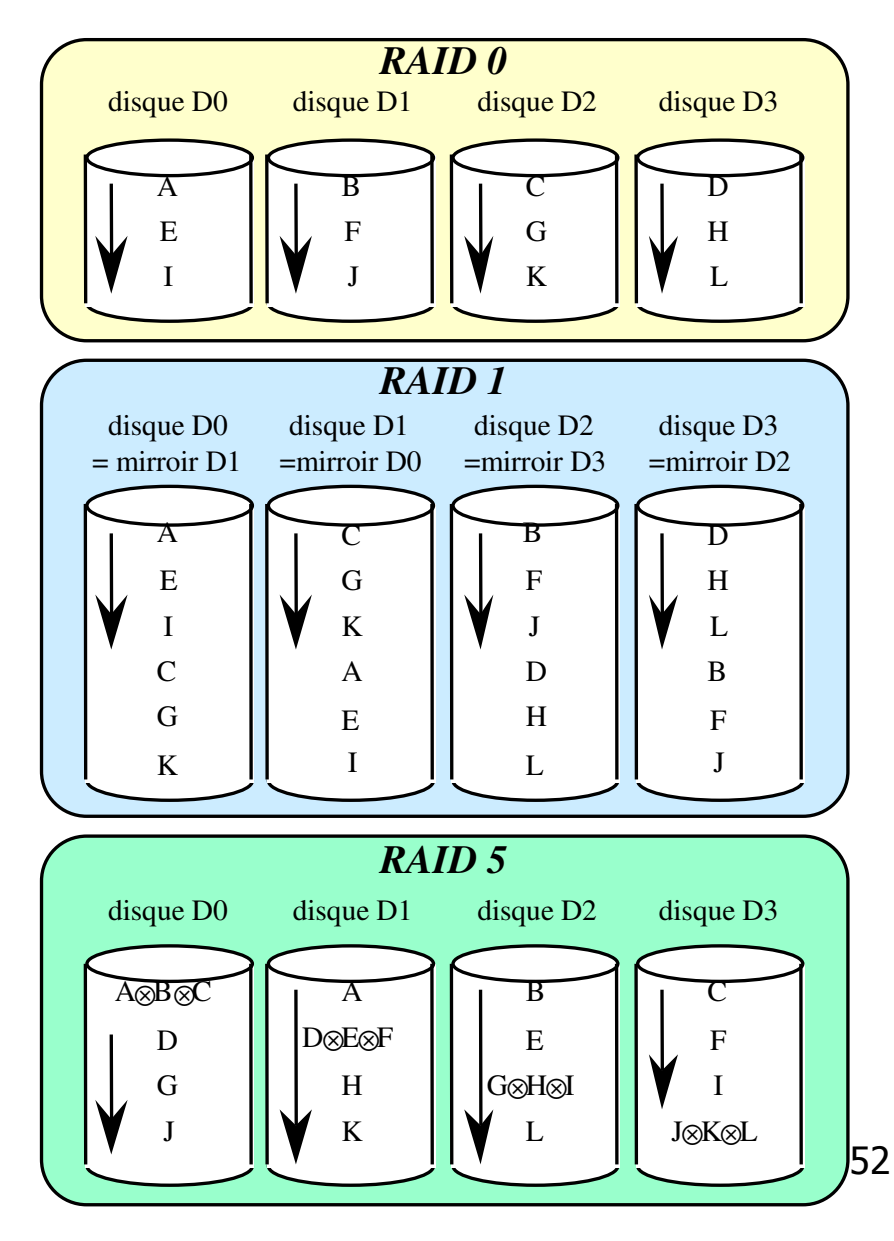

#### SAN (Storage Area Network)

- T. Réseau de stockage et d'archivage haute performance
	- o, **Example 12 Clusters de machines** partageant des clusters de RAID

#### **Standardisation**

- T. Trop souvent propriétaire
- **Burnal Standardisation du Référentiel** 
	- o, ■ Echec de AD/Cycle et Metadata Coalition
	- o, **DIM Open Information Model** 
		- MS avec TI et Platinium Technology
		- OLE for OLAP
		- PLATO: Surcouche multidimensionnelle d 'SQL Server

03/01/2008Benchmarks (Banc de Performances)

- T. Mesurer les performances d'un système (matériel / logiciel) sous une charge de travail caractérisant une application type d'infocentre.
- ■ Objectif
	- o, comparer les produits entre eux (avec d'acheter)
	- o, dimensionner son système en fonction de ses besoins
- T. ■ Les benchmarks DW du TPC
	- http://www.tpc.org/
	- o, ■ TPC-D : BD Décisionnelles (InfoCentre) *Obsolète*
	- o, ■ TPC Benchmark H (TPC-H) ad-hoc, decision support benchmark
	- m. ■ TPC Benchmark R (TPC-R) business reporting, decision support benchmark

#### TPC Benchmark TPC-H & TPC-R

- **Benchmarks** 
	- Orienté sur des requêtes décisionnelles (business report, decisionsupport
	- $\blacksquare$ Définit une schéma de base
	- L. Définit une charge de travail
		- suite de requêtes ad-hoc (orienté business) et de modifications concurrentes
- × **Mesures** 
	- **TPC-H Composite Query-per-Hour Performance Metric**  $\blacksquare$ (QphH@Size)
	- П TPC-R Composite Query-per-Hour Performance Metric(QphR@Size)
	- Taille des bases
		- SF (Scaling Factor)=1 (~1Go), 10, 30, 100, 300, 1,000, 3,000, 10,000
- × Remarque

×

#### Modèle de données du TPC-D H R

T. ■ 8 tables

03/01/2008

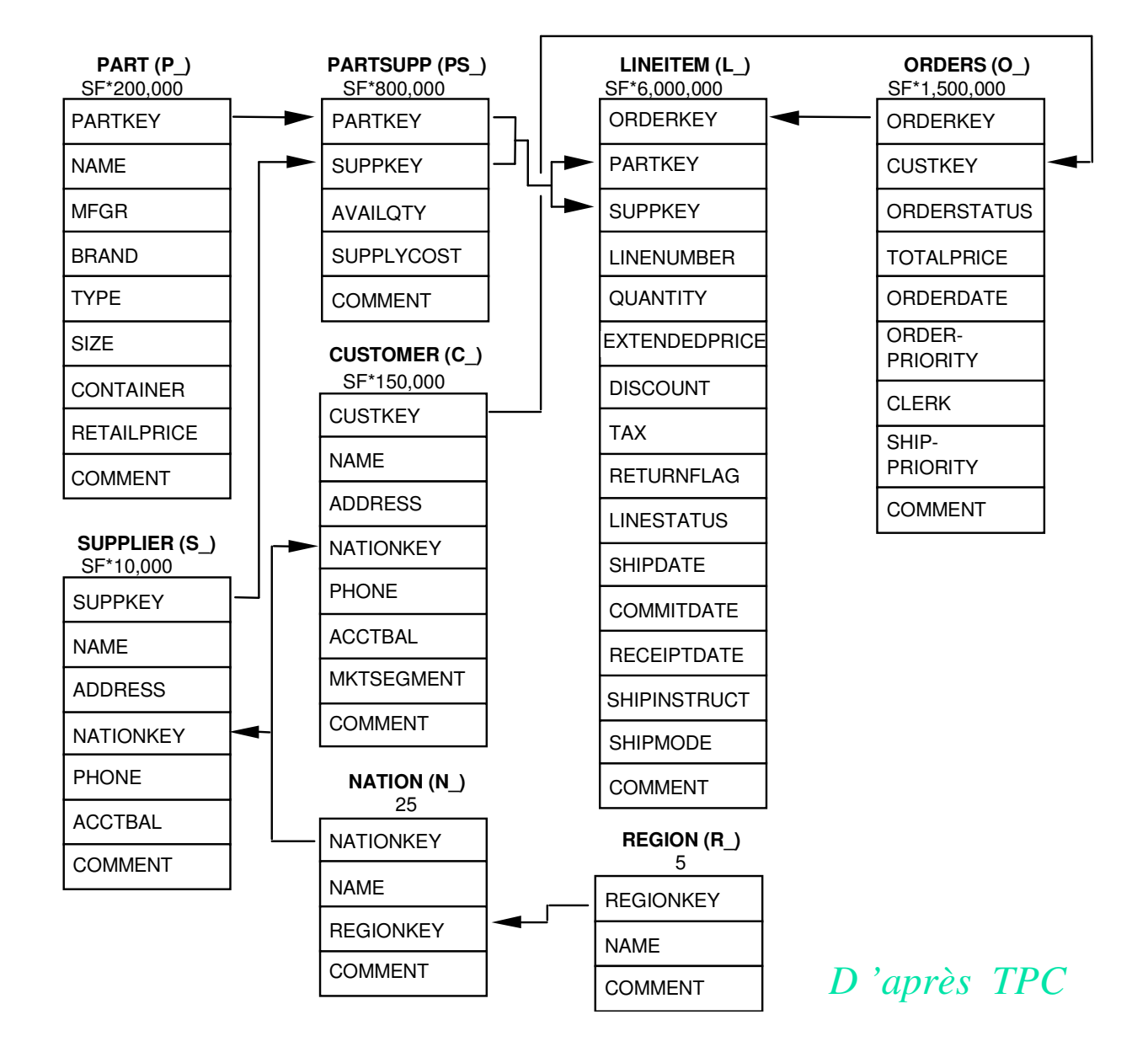

57

#### Suite de Requêtes du TPC-H & R

- $\mathcal{L}_{\mathcal{A}}$ **Pricing Summary Report Query (Q1)**
- $\mathcal{L}_{\mathcal{A}}$ **Minimum Cost Supplier Query (Q2)**
- $\mathbb{R}^3$ **Shipping Priority Query (Q3)**
- $\mathcal{L}_{\mathcal{A}}$ **Order Priority Checking Query (Q4)**
- a. **Local Supplier Volume Query (Q5)**
- $\mathcal{L}_{\mathcal{A}}$ **Forecasting Revenue Change Query (Q6)**
- $\mathcal{L}_{\mathcal{A}}$ **Volume Shipping Query (Q7)**
- $\mathcal{L}_{\mathcal{A}}$ **National Market Share Query (Q8)**
- $\mathcal{C}^{\mathcal{A}}$ **Product Type Profit Measure Query (Q9)**
- $\mathcal{L}_{\mathcal{A}}$ **Returned Item Reporting Query (Q10)**
- $\mathcal{L}_{\mathcal{A}}$ **Important Stock Identification Query (Q11)**
- $\mathcal{L}_{\mathrm{max}}$ **Shipping Modes and Order Priority Query (Q12)**
- $\mathcal{L}_{\rm{max}}$ **Customer Distribution Query (Q13)**
- $\mathcal{L}_{\mathrm{max}}$ **Promotion Effect Query (Q14)**
- $\mathcal{L}_{\rm{max}}$ **Top Supplier Query (Q15)**
- **College Parts/Supplier Relationship Query (Q16)**
- $\mathcal{L}_{\rm{max}}$ **Small-Quantity-Order Revenue Query (Q17)**
- $\mathcal{L}_{\mathcal{A}}$ **Large Volume Customer Query (Q18)**
- $\mathcal{L}_{\rm{eff}}$ **Discounted Revenue Query (Q19)**
- $\mathcal{L}_{\rm{eff}}$ **Potential Part Promotion Query (Q20)**
- $\mathcal{L}_{\rm{max}}$ **Suppliers Who Kept Orders Waiting Query (Q21)**
- $\mathcal{L}_{\text{max}}$ **Global Sales Opportunity Query (Q22)**
- $\mathcal{L}_{\mathcal{A}}$ **New Sales Refresh Function (RF1)**
- $\mathcal{L}_{\rm{max}}$ **Old Sales Refresh Function (RF2)**

03/01/2008

#### Exemple de résulta Exercice : quelle configuration choisir pour un niveau de perf=20000 QphH

 $\mathbb{R}^3$ ■ TPC-H Results (01/2001)- Revision 1.X - 300GB Scale Factor

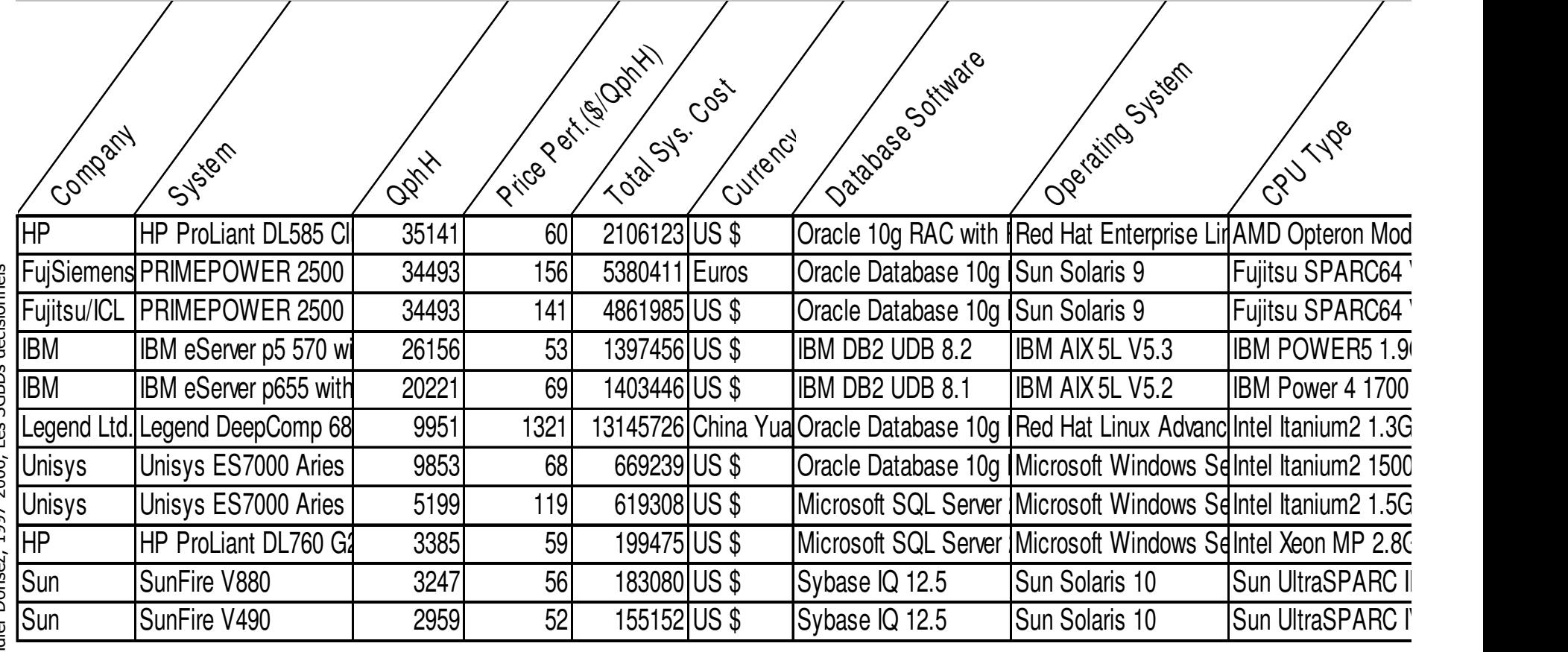

SGBDs décisionnels Didier Donsez, 1997-2006, Les SGBDs décisionnels 1997-2006. Les Didier Donsez,

#### Offre du marché

- T. ■ MicroSoft SQL Server BI
	- http://www.microsoft.com/sql/solutions/bi/default.mspx
- T. ■ IBM DB2 BI
	- http://www-306.ibm.com/software/data/db2bi/
- T. ■ Oracle BI 10g
	- http://www.oracle.com/technology/products/bi/index.html
- T. **Refinitive Informix (IBM maintenant)**
- T. ■ Teradata (NCR)
	- http://www.ncr.com/en/solutions/data\_warehousing/dataware.htm

…

T.

## Oracle 10g BI

http://www.oracle.com/technology/products/bi/index.html

- × ■ BI = Business Intelligence
- Composants BI
	- **Discoverer** 
		- Requêtage et analyse pour environnements relationnels et multidimensionnels
	- $\blacksquare$  Report Services
		- **Fonction de restitution**
	- **Spreadsheet add-in** 
		- Visualisation des analyses OLAP pour Excel
	- BI Beans
		- Composants JavaBeans pour le développement d'applications décisionnelles personnalisées
	- Warehouse Builder
		- Atelier de développement pour paramétrer l'extraction et les chaînes de transformation (GUI + PL/SQL)
- $\mathcal{L}_{\mathcal{A}}$ **Origine** 
	- Express, moteur multidimensionnel d'Iri Software

#### MicroSoft SQL Server

- T. ■ Composants
	- o, ■ SQL Server 2000 Analysis Services
- ■ TODO

03/01/2008

# IBM DB2 Universal Database Data **Warehouse**

- M. **Composants** 
	- **DB2 Alphablox** 
		- rapid assembly and broad deployment of integrated analytics×
	- DB2 Universal Database Database Partitioning Feature
		- **large clustered server support**
	- п DB2 Cube Views
		- **COLAP** acceleration ×
	- **-** DB2 Intelligent Miner Modeling, Visualization, and Scoring  $\mathcal{L}_{\mathcal{A}}$ 
		- **Peromangle mannata integration of mining into OLTP applications**
	- $\mathbf{r}$  DB2 Office Connect Enterprise Web Edition
		- × Spreadsheet integration for the desktop
	- $\mathbf{r}$  DB2 Query Patroller
		- <sup>t</sup> rule-based predictive query monitoring and control ×
	- п DB2 Warehouse Manager Standard Edition
		- enhanced extract/transform/load services supporting multiple AgentsП
	- $\mathbf{r}$  WebSphere Information Integrator Standard Edition
		- provide native connectors for accessing data from Oracle databases, TeradataП databases, Sybase databases, and Microsoft SQL server databases

#### Bibliographie - Livre

- × ■ Rob Mattison, Data Warehousing -Strategies, Technologies and Technics, IEEE Computer Society 1996, ISBN 0-07-041034-8
- × Michael J. Corey, Michael Abbey, Ian Abramson and Ben Taub, « Oracle8 Data Warehousing », Ed Mc Graw Hill, ISBN: 0-07-882511-3, 686 pages
- × Chris Date, « Introduction aux Bases de Données », 7ème édition, Chapitre 21.

#### Bibliographie - Articles

- M. Morfonios, K., Konakas, S., Ioannidis, Y., and Kotsis, N. 2007. ROLAP implementations of the data cube. ACM Comput. Surv. 39, 4 (Nov. 2007), 12. DOI= http://doi.acm.org/10.1145/1287620.1287623
- M. CACM, «Industrial-Strength Data Warehousing » Vol. 41, No. 9 September,1998
	- http://www.acm.org/cacm/0998/0998toc.html
- M. Computer , Issue on « Data warehouses and decision support systems », Volume: 34 Issue: 12 , Dec. 2001
	- Robert Armstrong: Seven Steps to Optimizing Data Warehouse Performance. IEEE Computer 34 (12): 76-79 (2001)
- F. SQL99 On-Line Analytical Processing (SQL/OLAP)
	- ISO/IEC 9075-1/Amd1:2001 http://www.ansi.org

#### Bibliographie - Articles

- Tips OLAP de SQL Server Magazine
	- http://www.sqlmag.com
- Intelligent Enterprise **READ Intelligent Enterprise.** 
	- $\overline{\phantom{a}}$  http://www.intelligententerprise.com/info\_centers/data\_warehousing/
- × Parts de marché des outils OLAP
	- http://www.olapreport.com/Market.htm П